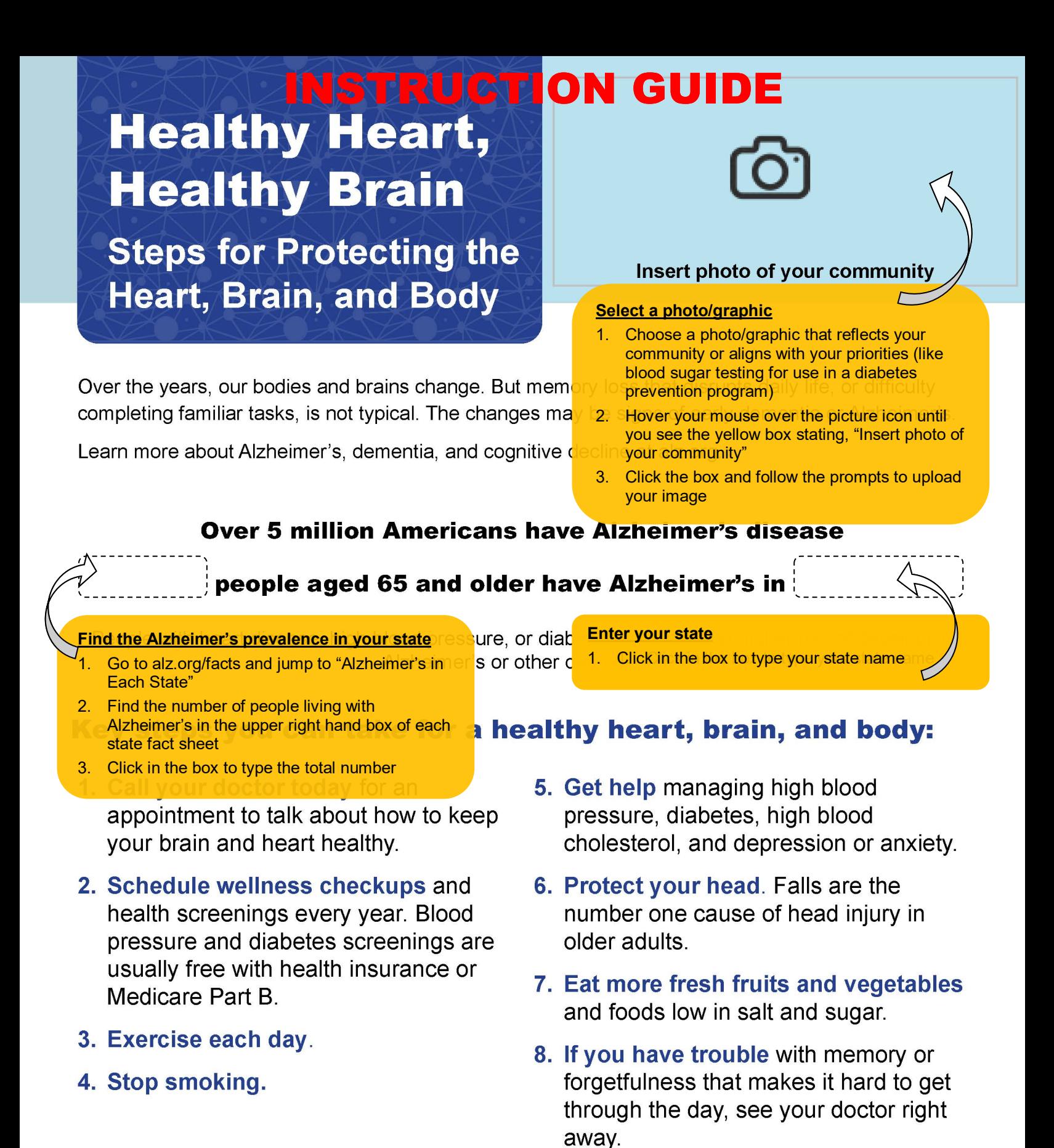

You can do things today to protect your brain and heart health. These steps may help reduce risk for cognitive decline and dementia.

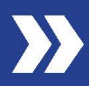

# **Checklist: Keep Your Heart** and Brain Healthy

Your heart and brain are connected. Arteries that t the body, including the brain, feeding it with oxyge

Healthy habits help keep arteries and veins from b cause strokes.

## **WORKING WITH YOUR DOCTOR**

- $\Box$  Make an appointment for health screening tests and wellness checkups every year. They are usually free with health insurance or Medicare Part B.
- $\Box$  Have your blood pressure checked regularly and know your numbers. A blood pressure of less than 120/80 mmHq is normal.
- $\Box$  Ask your doctor to go  $\circ$ measure and track your results. Ask where you d community to check you yourself.
- $\Box$  Have your cholesterol and know your numbers about what you can do i high.
- **Prepare for online posting/distribution**

In order to "flatten" the PDF so that the fields are no longer fillable, follow the steps below

 $1001$ . pGo to File  $\rightarrow$  Print

- 2. Instead of printing to a physical printer select "Save As PDF"
- 3. Select a location to save your file

Once saved as a new PDF, the fields will no longer be editable.

- $\Box$  If you do not have diabetes, have your blood sugar level checked regularly. Keep your blood sugar levels under control to stay healthy.
- $\Box$  If you do have diabetes, have your blood sugar and A1C levels checked regularly, and work with your doctor to get them to normal levels. Your A1C should be less than 5.7%.
- $\Box$  Talk with your doctor about your medicines and vitamins to make sure they do not cause problems with your memory, sleep, or cognition.

## Insert logo or website information

#### **Add your logo**

- 1. Hover your mouse over the picture icon until you see the yellow box stating, "Insert logo or website information"
	- a. Note: must be in an image file (.jpg, .png)
- 2. Click the box and follow the prompts to upload

#### **WORKING ON YOUR OWN**

- $\Box$  Be active or walk every day. Try to get at least 11/<sub>2</sub> -2 hours of exercise each week.
- $\Box$  Take your medicine for blood pressure and diabetes even if you feel good.
- $\Box$  If you smoke, stop now to reduce your risk for stroke and dementia. Talk to your doctor if you need help quitting.

and vegetables and less

eight, try to lose weight a healthy diet. Losing Is can make a difference. r for help.

s to see how much salt in your food. If you don't

know how to read food labels, ask your doctor for help.

- $\Box$  Limit alcoholic drinks. No more than one drink per day for women and no more than two for men. Talk to your doctor if you need help.
- $\Box$  Get at least seven hours of sleep each night. Talk to your doctor if you have trouble sleeping.
- $\Box$  Keep your brain active. Go out and visit with people in your community, take classes, go to local events, play games, and stay active.

Original messaging developed by the Association of State and Territorial Health Officials, the International Association for Indigenous Aging, and Centers for Disease Control and Prevention.

This communication is supported by Cooperative Agreement #5 NU58DP006115, funded by the Centers for Disease Control and Prevention. The findings and conclusions in this product are those of the Alzheimer's Association and do not necessarily represent the official position of the Centers for Disease Control and Prevention or the Department of Health and Human Services.